## **Programovanie s kúzelnou paličkou Harryho Pottera**

Vytvorili sme metodiku na didaktickú pomôcku ,,Kano Harry Potter Stick".

1. Dostali sme list z Rokfordu, že nás prijali do kúzelníckej školy. Keďže si nechceme spraviť hanbu, t. j. zatiaľ nevieme žiadne kúzla, naším cieľom je sa naučiť základ a potom v danej škole zlepšovať naše magické zručnosti. Našou úlohou je naučiť sa vyčarovať objekt, manipulovať s ním a nakoniec ho zmazať. Po naučení sa všetkých troch kúziel (keď objekt zmizne) chceme ohňostroj.

Najskôr si nastavíme ľubovoľné pozadie v ľavej časti obrazovky kliknutím na tlačidlo EDIT, ja som nastavil nasledovné:

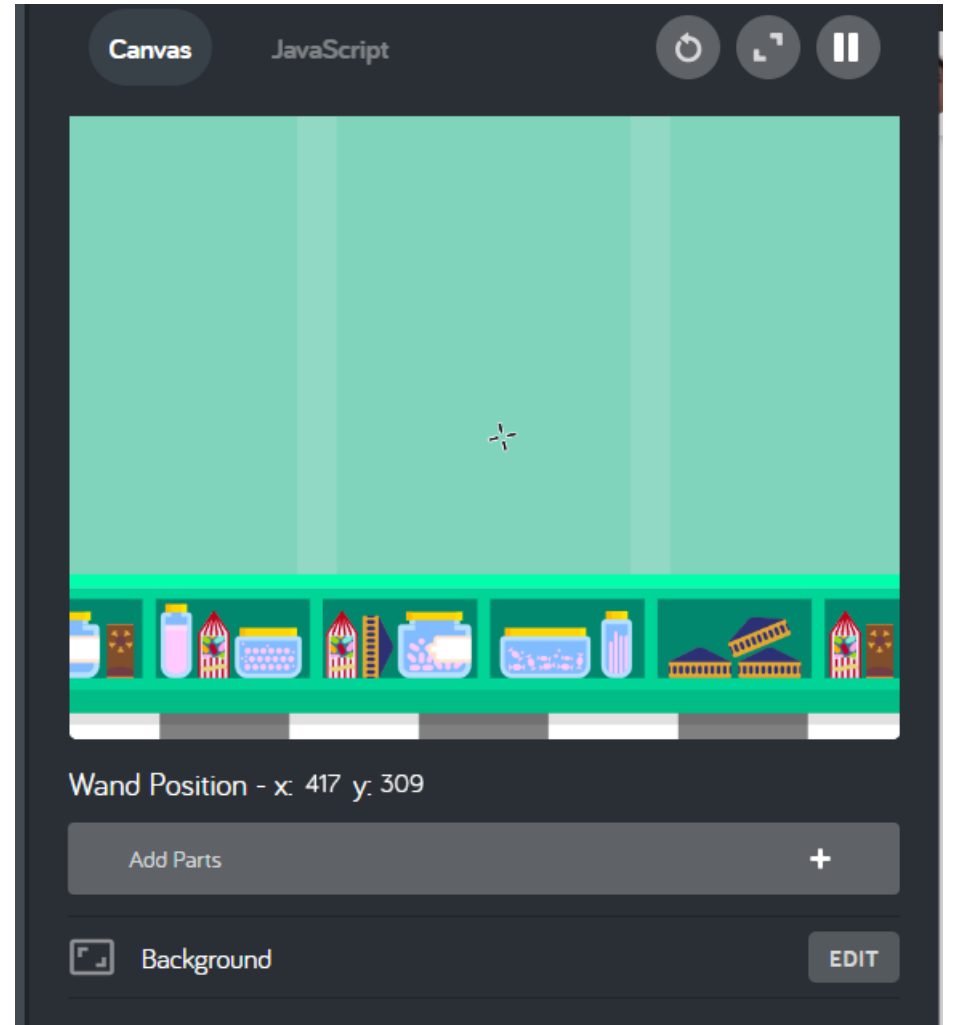

Teraz si chceme pomocou nejakého kúzla vyčarovať nejaký objekt, ja som si vybral raketu a tento pohyb. Samozrejmosťou je, že mi daný predmet vyčaruje tam, kde ukazujem prútikom.

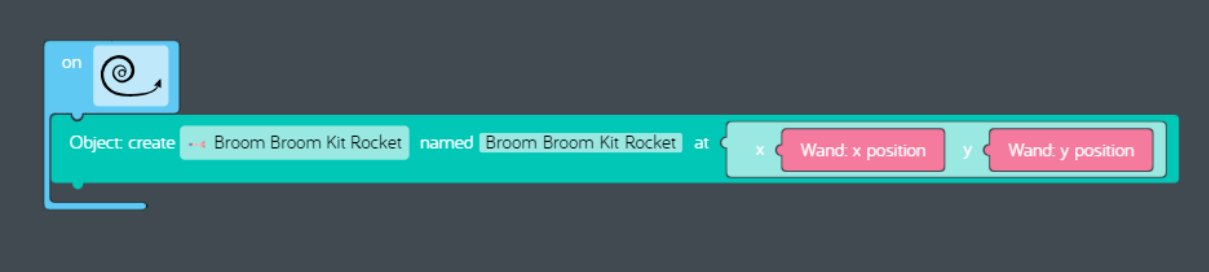

Týmto pohybom si vyčarujeme na miesto, kde sa nachádza kurzor, raketu. Teraz je na rade kúzlo, ktorým budeme hýbať objektom. Kód vyzerá nasledovne:

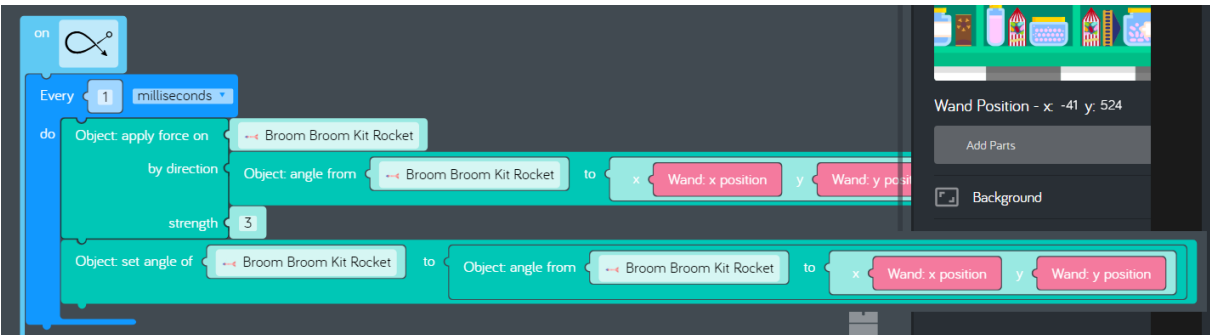

Týmto sa náš objekt ešte aj natáča tam, kde máme kurzor, zaručíme tým ,,lietanie". Jednoduchým blokom zmažeme objekt.

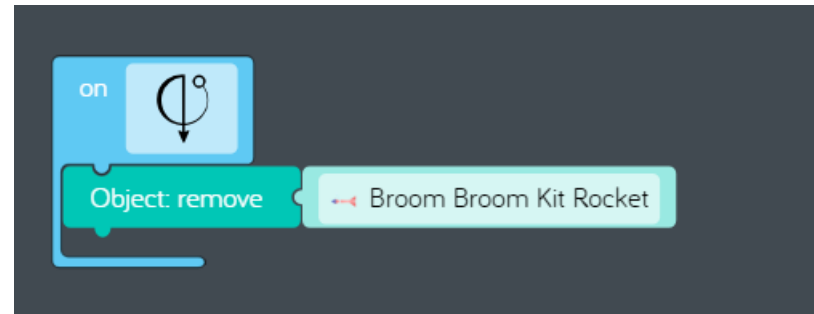

Keďže sme sa naučili potrebné kúzla, chceme to nejako osláviť. Pri pohybe prútikom do strán chceme, aby lietali nejaké iskričky.

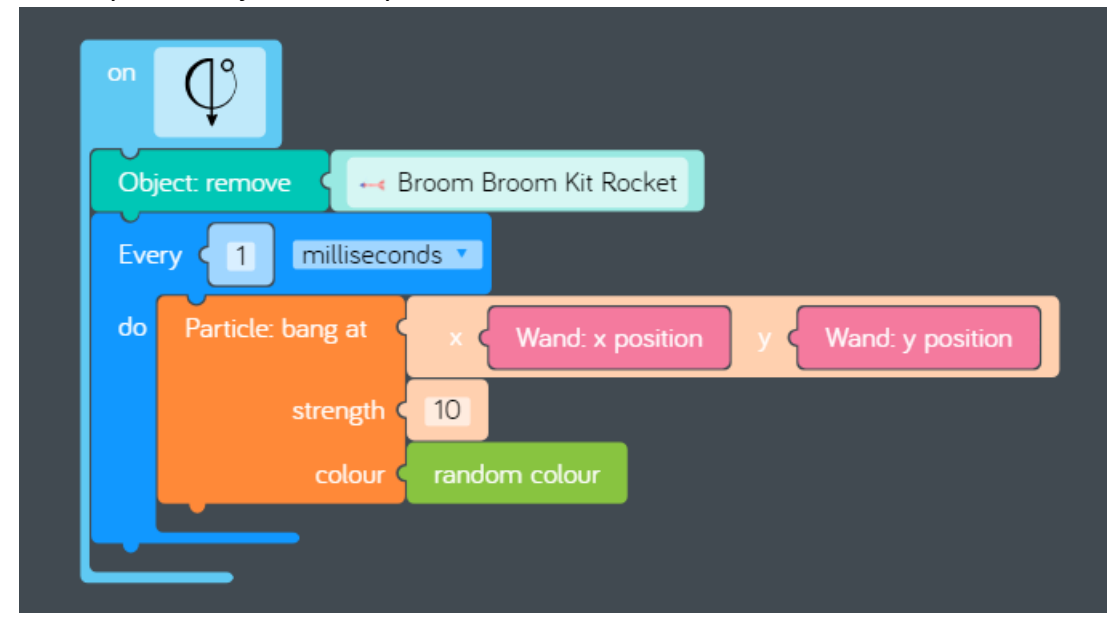

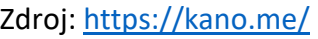